**股票弄到一个界面上啊?-股识吧**

**二、《通达信集成版》里怎样把自选股设置到"多股同列"的那**

 $[\; -\; ]$  $\frac{\text{Ctrl+M}}{9}$  $9$ 

 $4$ 

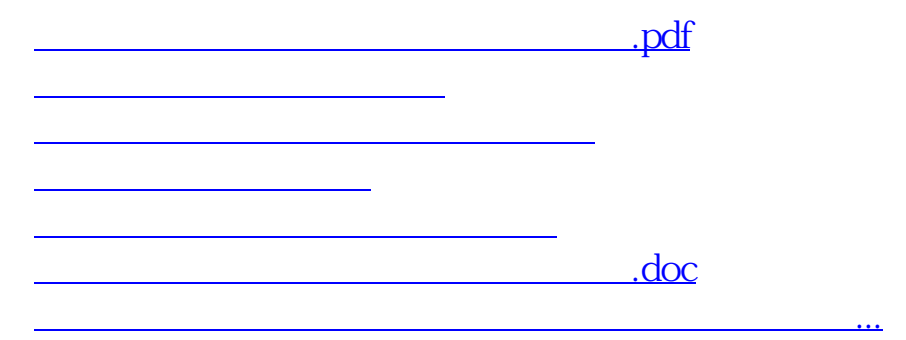

通达信里点功能——定制版面然后就可以根据自己需要设置同一个股票各个周期的

 $1$ 

 $3$ 

<https://www.gupiaozhishiba.com/book/23555893.html>